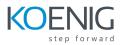

# Intro to Cisco ACI (INTCACI)

## **Course Overview**

In this 3-day course, you will practice developing essential skills for setting up a basic Cisco ACI Fabric. You will discover how data center components correspond to ACI Fabric components, and you will gain a deeper knowledge of the operation of an EPG, bridge domain, VRF, AEP, and many other features of ACI through the process of configuring a basic ACI Fabric. Hands-on labs will guide you through basic steps to set up switches, group devices by application, apply policy at an application level, and give application level visibility for troubleshooting. By the end of this class, you will have a strong fundamental foundation to help you further develop your ACI admin abilities, such as troubleshooting issues that could arise

## **Target Audience**

Engineers involved in the implementation and maintenance of a Cisco ACI Fabric

## **Course Objectives**

#### After attending this course you should be able to:

- Create a Fabric access policy
- Create an application profile
- Create a VMM domain
- Create contracts
- Create an external L2 policy
- Create an external L3 policy

#### **Course Content**

#### Module 1: Exploring the APIC GUI

- Create an interface policy.
- Create an AEP.
- Create a VLAN pool.
- Create a physical domain.
- Create a switch profile.
- Create a policy group

#### Module 2: Create a Fabric access policy

- Create an interface policy.
- Create an AEP.
- Create a VLAN pool.

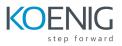

- Create a physical domain.
- Create a switch profile.
- Create a policy group.

## Module 3: Create an application profile

- Create a tenant.
- Create a VRF.
- Create bridge domains.
- Create EPGs.

## Module 4 Create a VMM domain

- Create a VMM domain.
- Create a VSwitch policy.
- Attach VMware ESXi hosts.
- Map a VMM to an EPG.
- Establish VM network connectivity.
- Verify VM connectivity.

## Module 5: Create contracts

- Create contracts for ICMP.
- Verify connectivity between EPGs.
- Create contracts for MySQL.
- Verify connectivity between EPGs.
- Create a contract for inter-tenant routing.

#### Module 6: Create an external L2 policy

- Create static path binding.
- Assign physical domain association.
- Assign VMM domain association.
- Enable L2 unknown unicast and ARP.

#### Module 7: Create an external L3 policy

- Create an OSPF interface policy.
- Create an L3 domain.
- Create external networks.
- Verify OSPF neighbor relationships.
- Advertise subnets from the ACI Fabric.
- Verify received routes from external neighbor.

#### Labs:

- Lab 1: Discovery Lab
- Lab 2: Fabric Access Policy
- Lab 3: Application Profile

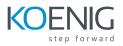

- Lab 4: VMM domain
- Lab 5: Contracts
- Lab 6: External L2 Policy
- Lab 7: External L3 Policy
- Lab 8: Wrap-up Lab